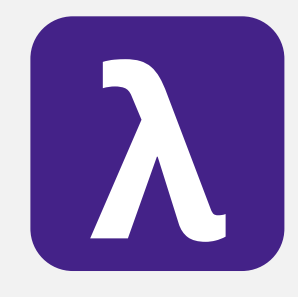

CS 251 Spring 2020 **Principles of Programming Languages 1996**<br>Ben Wood Principles of Programming Languages Ben Wood

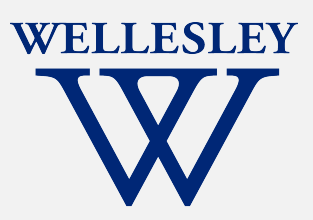

# Tail Recursion

+tail.rkt

[https://cs.wellesley.edu/~cs251/s20](https://cs.wellesley.edu/~cs251/s20/)/

**Tail Recursion** 

## Topics

Recursion is an elegant and natural match for many computations and data structures.

- Natural recursion with immutable data can be spaceinefficient compared to loop iteration with mutable data.
- Tail recursion eliminates the space inefficiency with a simple, general pattern.
- Recursion over immutable data expresses iteration more clearly than loop iteration with mutable state.
- More higher-order patterns: fold

### Naturally recursive factorial

```
(define (fact n)
    (if (= n 0))1
        (* n (fact (- n 1)))))
```
How efficient is this implementation?

```
Space: O(
```
Time: O( )

### CS 240-style machine model

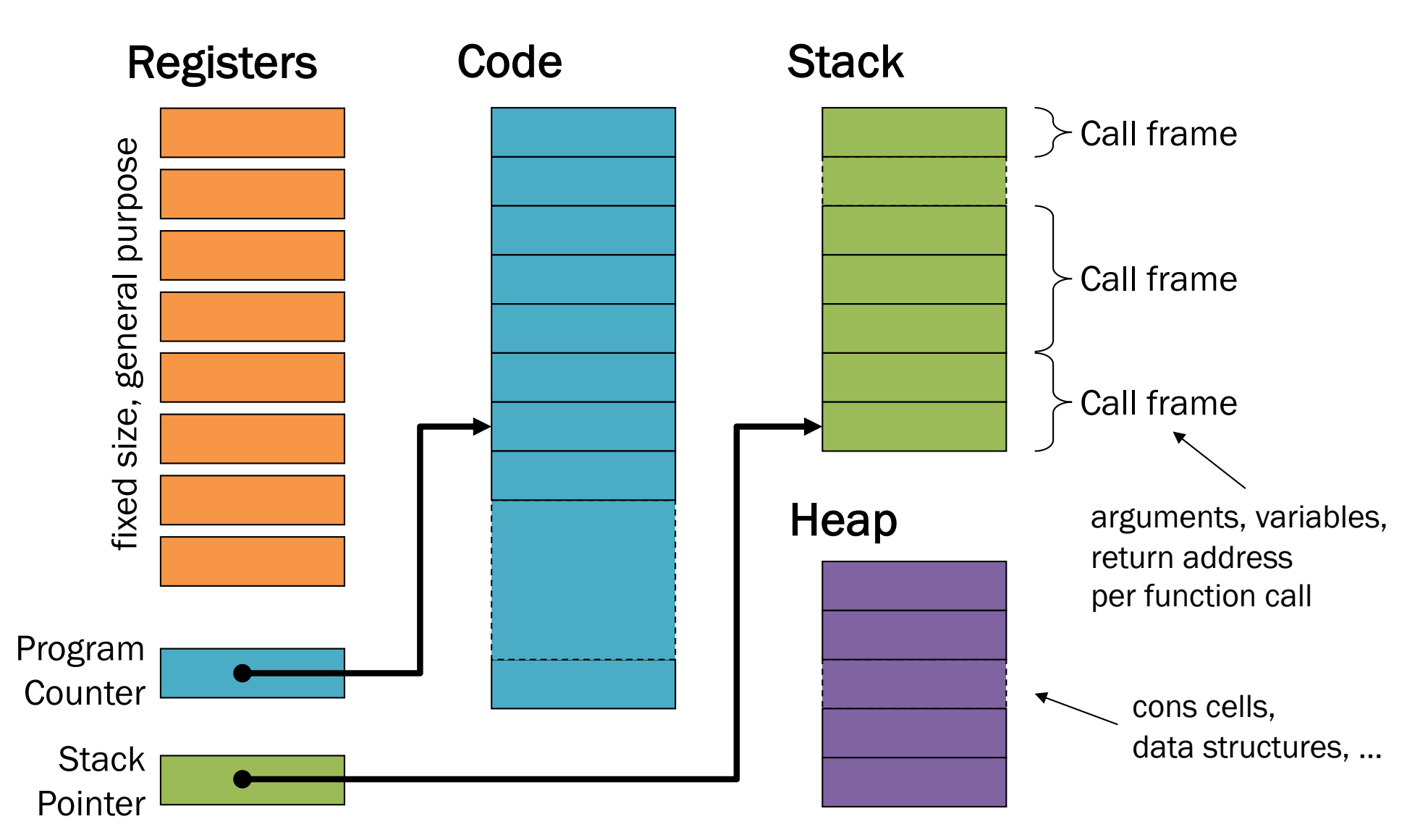

### Evaluation example

```
(define (fact n)
    (iif (= n 0)1
        (* n (fact (- n 1)))))
```
Call stacks at each step

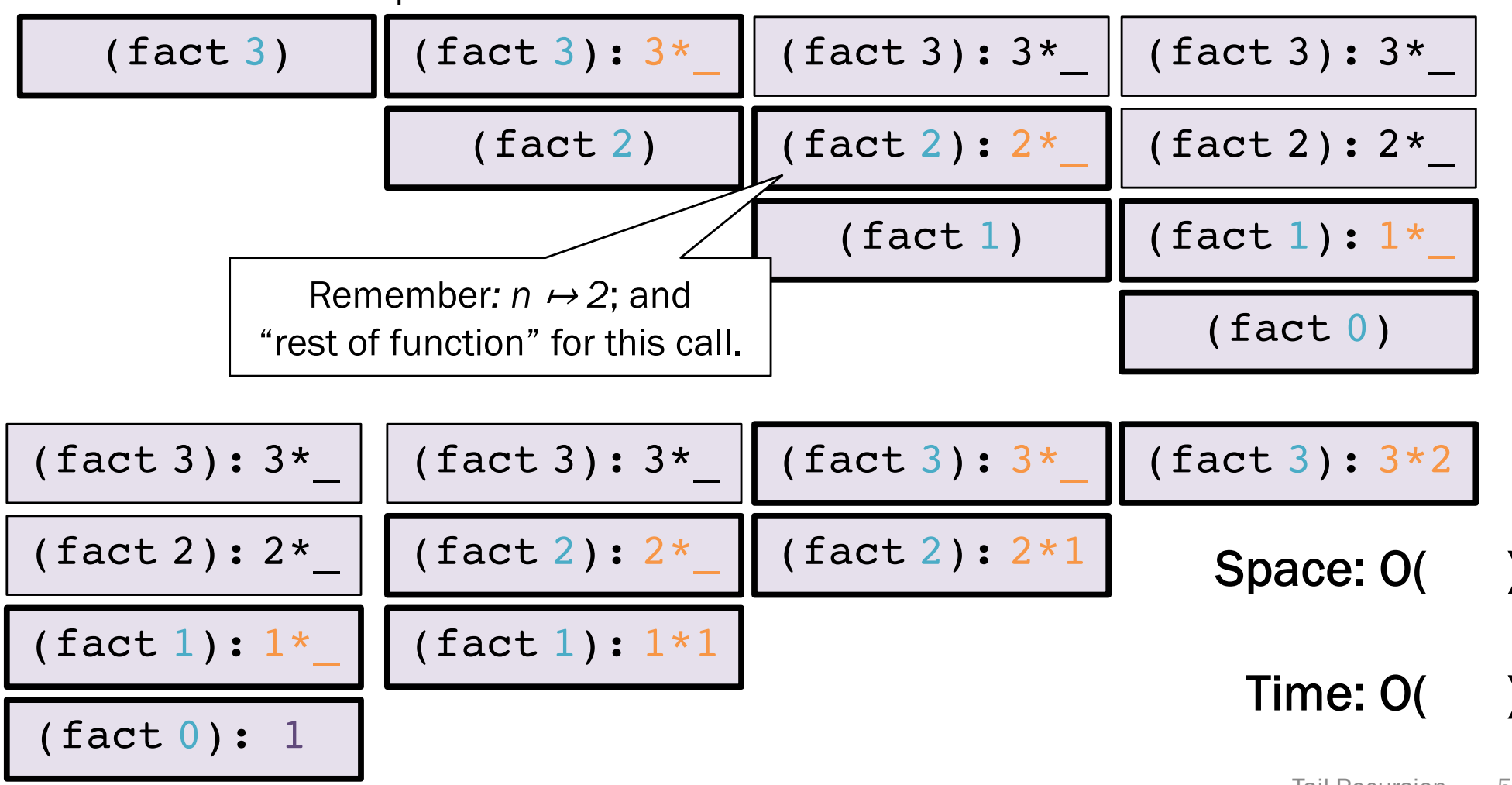

### Naturally recursive factorial

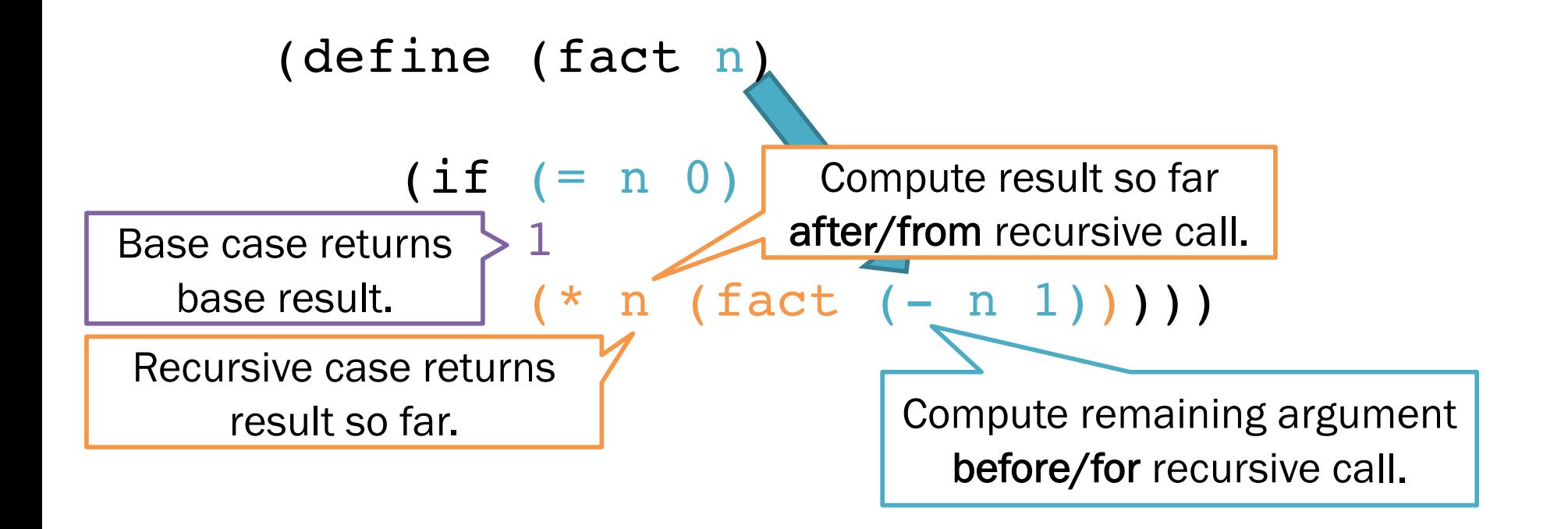

### Tail recursive factorial

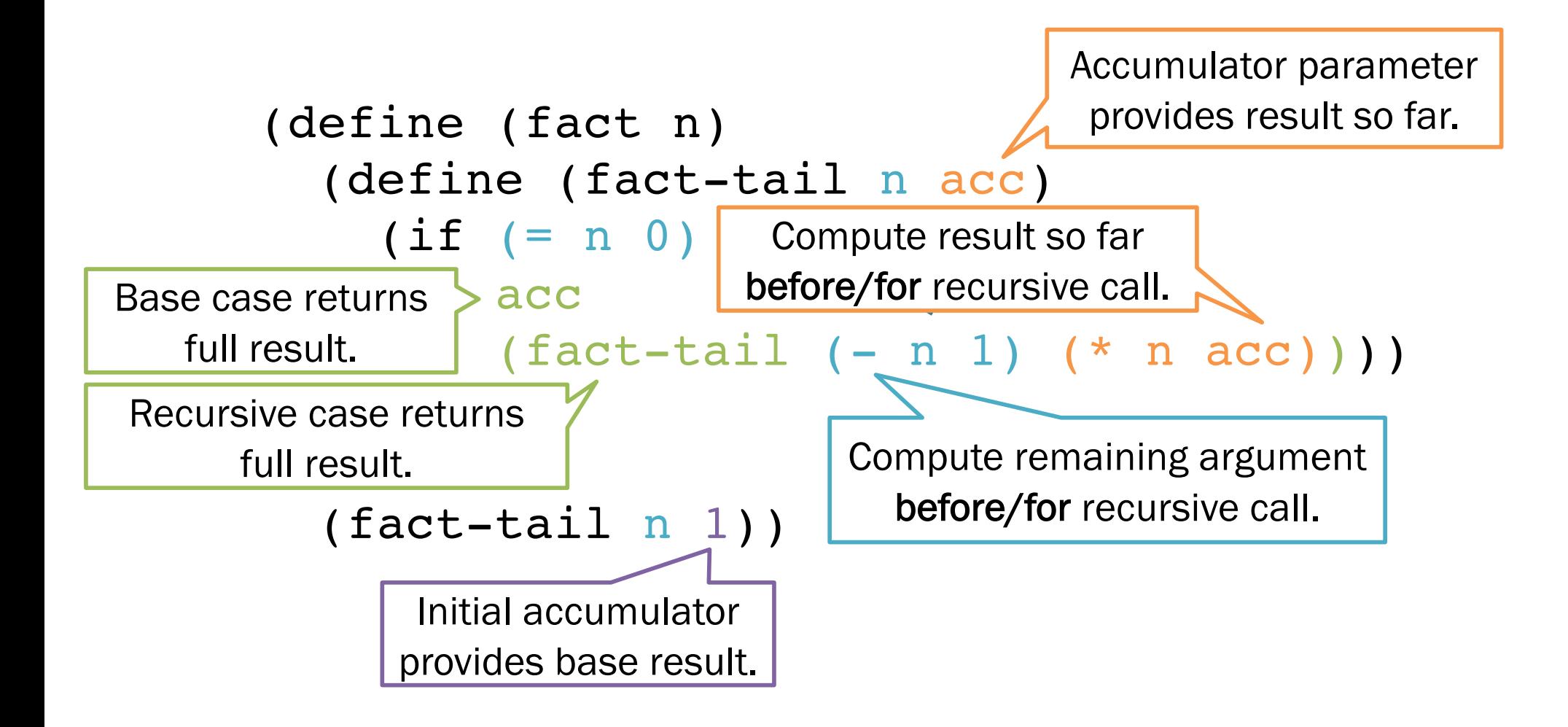

### Common patterns of work

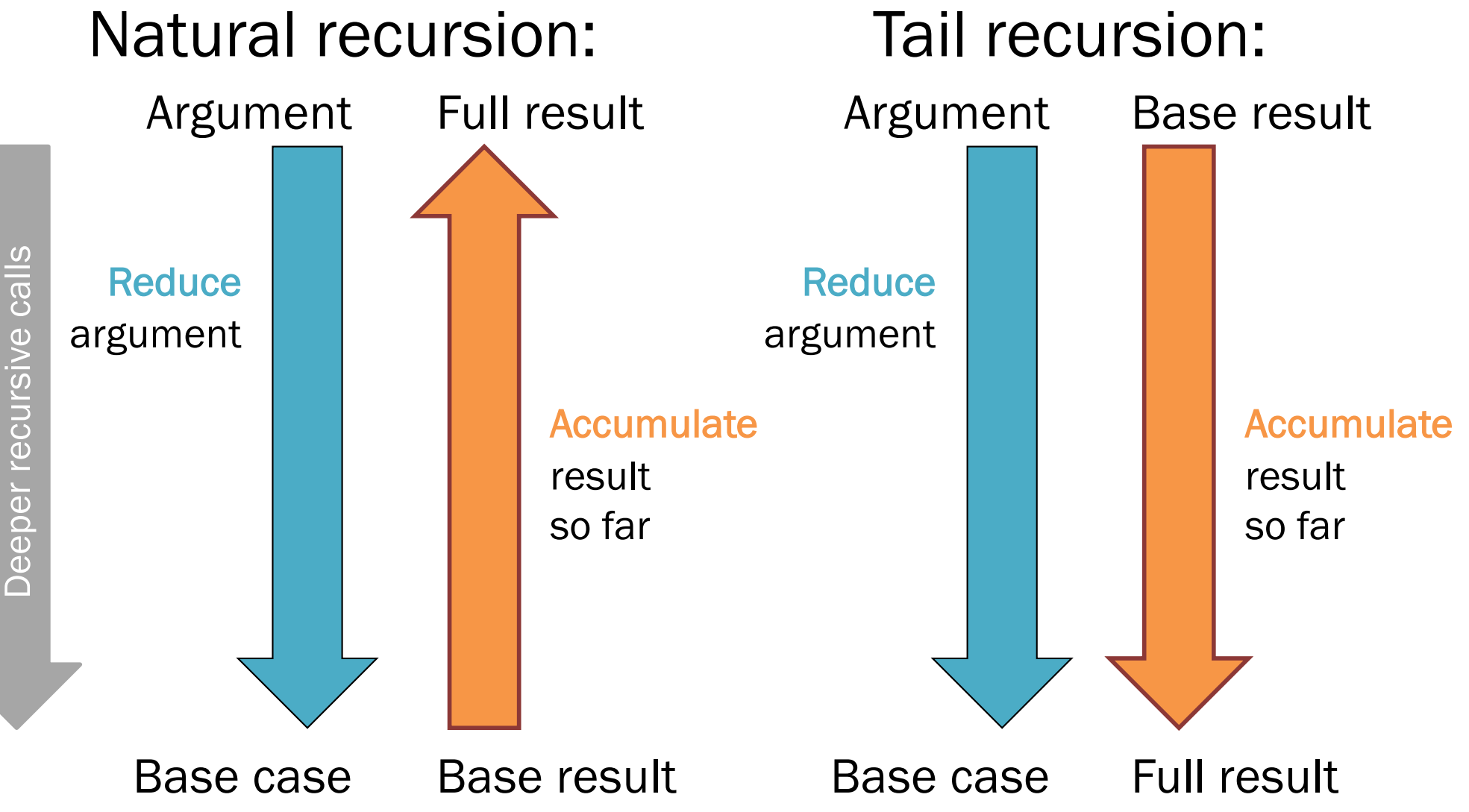

Tail Recursion 8

### Natural recursion

Recursive case: Compute result in terms of argument and accumulated recursive result.

(define (fact n)

 $(iif (= n 0)$ 

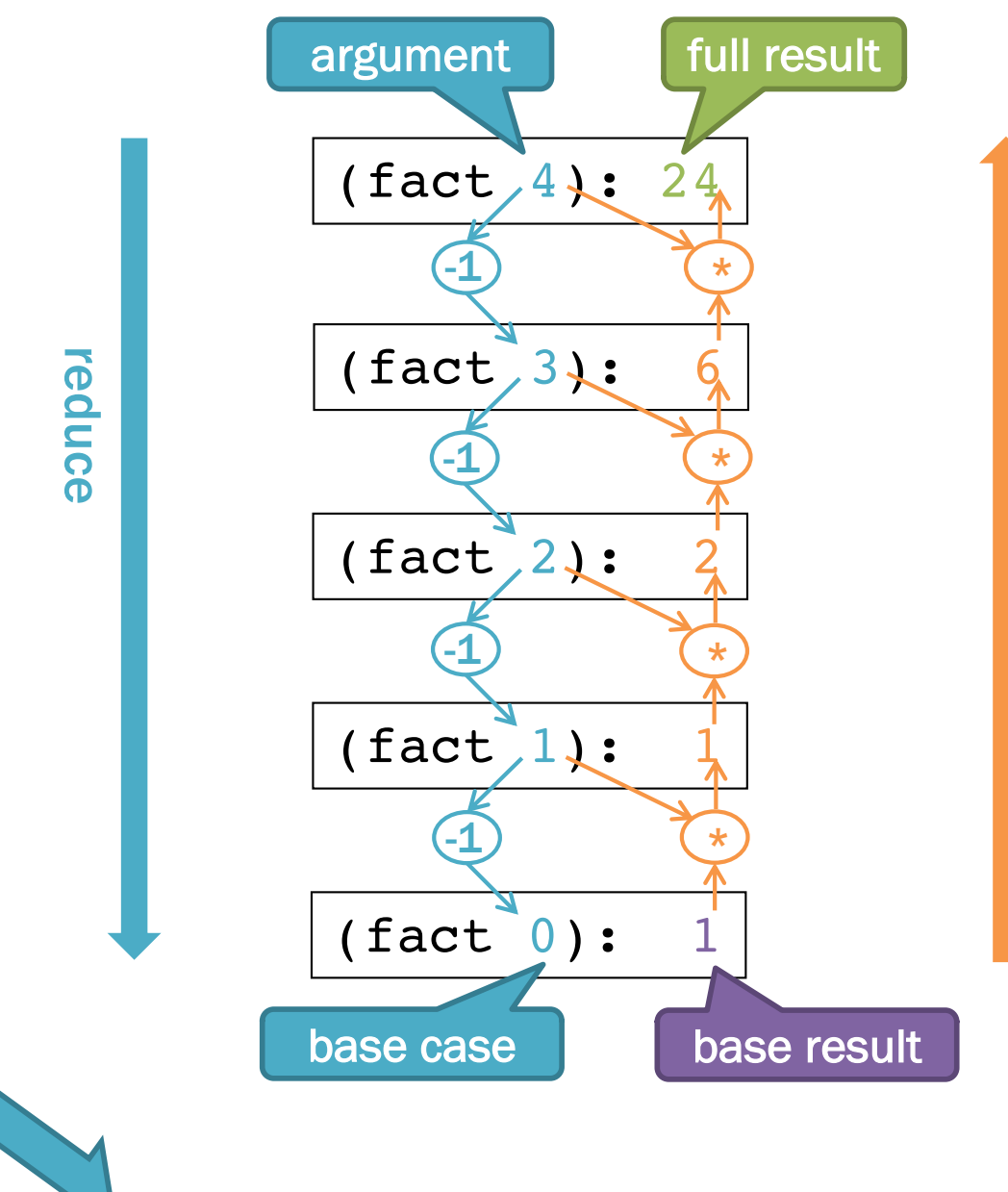

1 (\* n (fact (- n 1))))) accumulate

accumulate

### Tail recursion

Recursive case: Compute recursive argument in terms of argument and accumulator.

(define (fact n)

 $(iif (= n 0)$ 

acc

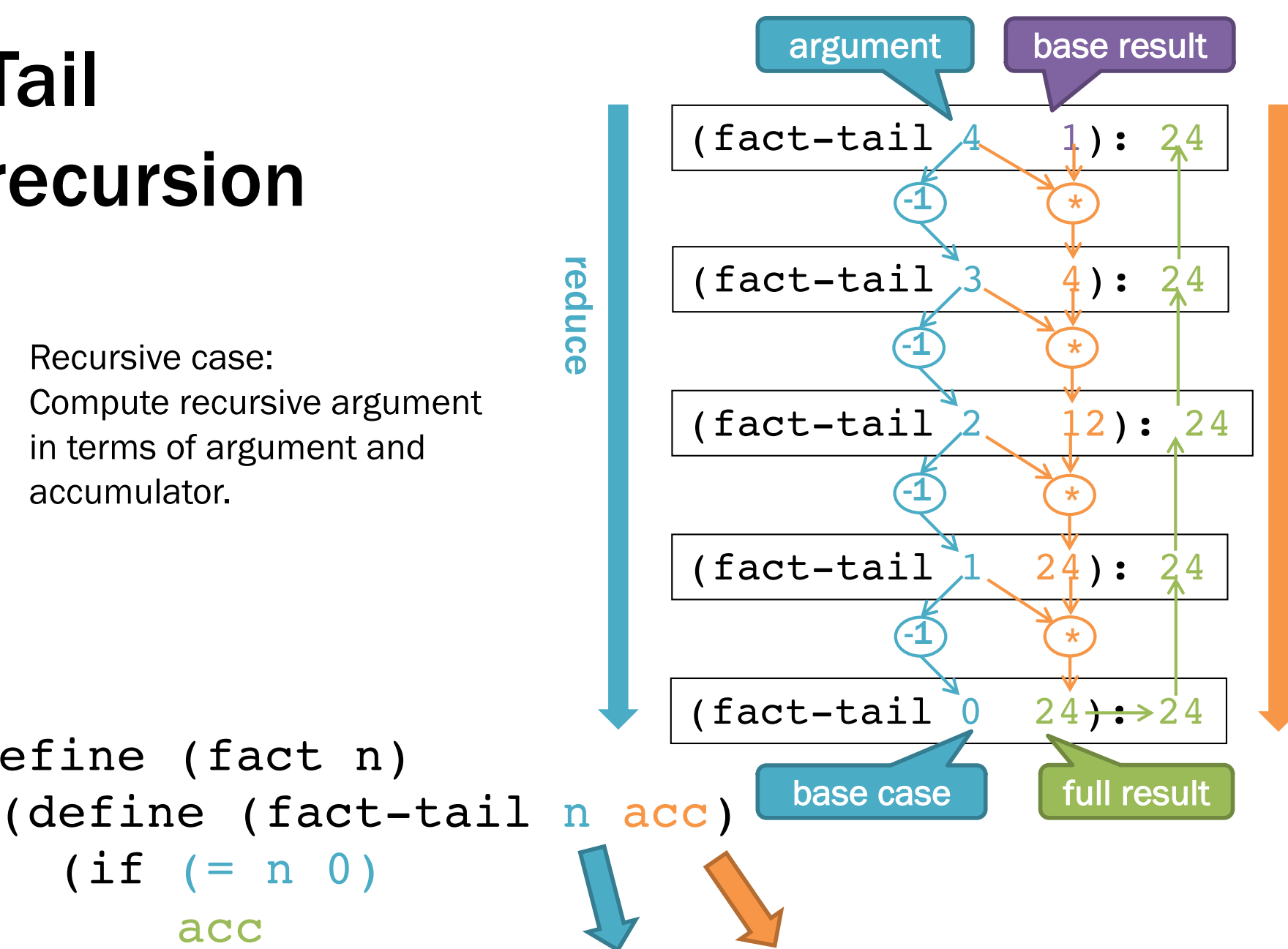

(fact-tail (- n 1) (\* n acc)))) (fact-tail n 1))

accumulate

accumulate

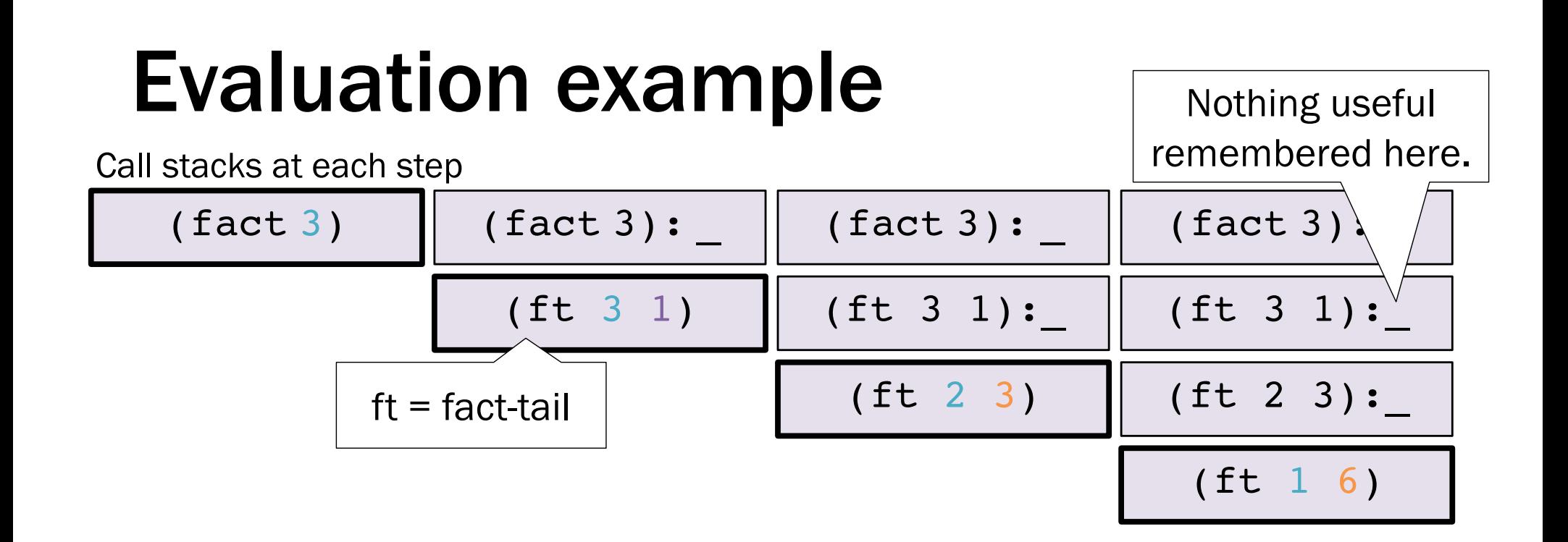

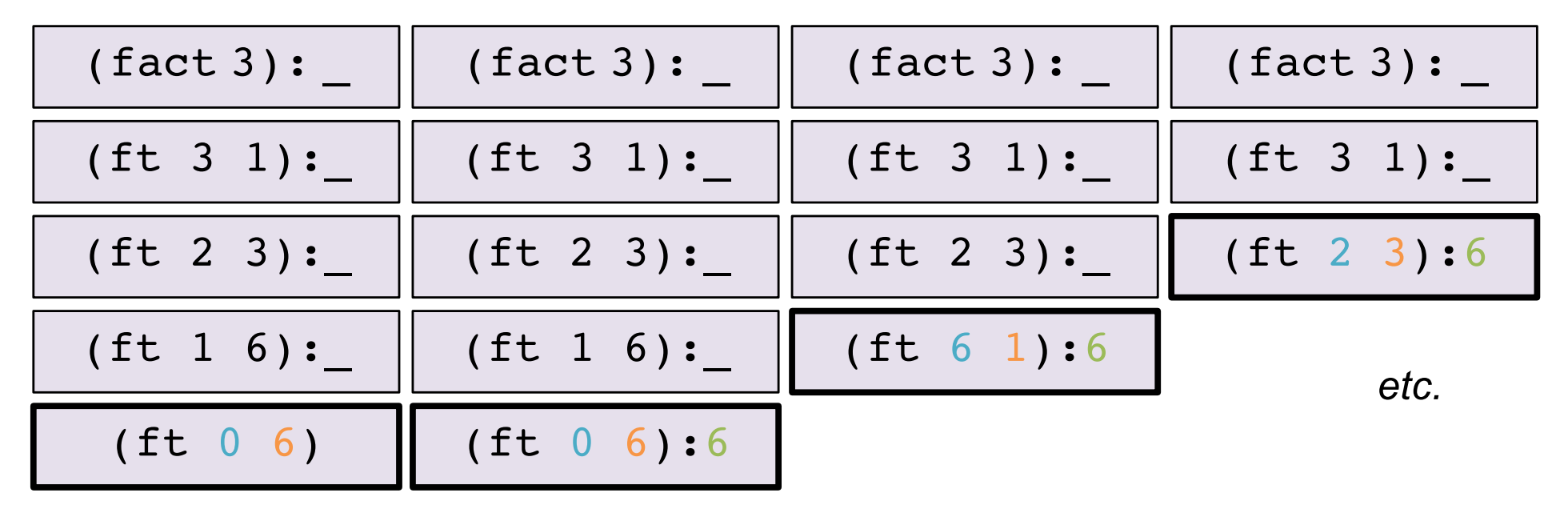

Tail Recursion 11

## Tail-call optimization

```
(define (fact n)
  (define (fact-tail n acc)
    (iif (= n 0)acc
        (fact-tail (- n 1) (* n acc)))(fact-tail n 1))
                                            Space: O(
                                             Time: O(
```
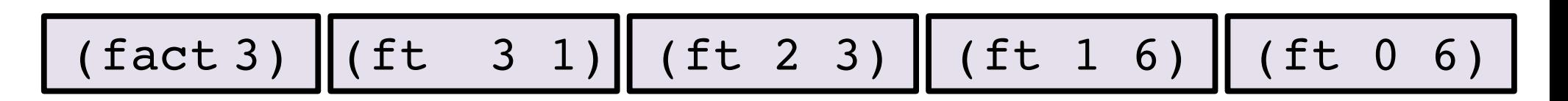

Language implementation recognizes tail calls.

- Caller frame never needed again.
- Reuse same space for every recursive tail call.
- Low-level: acts just like a loop.

*Racket, ML, most "functional" languages, but not Java, C, etc.*

## Tail position

Tail call intuition: "nothing left for caller to do after call", "callee result is immediate caller result"

Recursive definition of tail position:

- In (lambda (x1 … xn) **e**), the body **e** is in tail position.
- If (if e1 **e2 e3**) is in tail position, then **e2** and **e3** are in tail position (but e1 is not).
- If (let ([x1 e1] … [xn en]) **e**) is in tail position, then **e** is in tail position (but the binding expressions are not).

Note:

- If a non-lambda expression is not in tail position, then no subexpressions are.
- Critically, in a function call expression (e1 e2), subexpressions e1 and e2 are not in tail position.

A *tail call* is a function call in *tail position.*

A function is *tail-recursive* if it uses a recursive tail call.

## Tail recursion transformation

Common pattern for transforming naturally recursive functions to tail-recursive form. Works for functions that do commutative operations (order of steps doesn't matter).

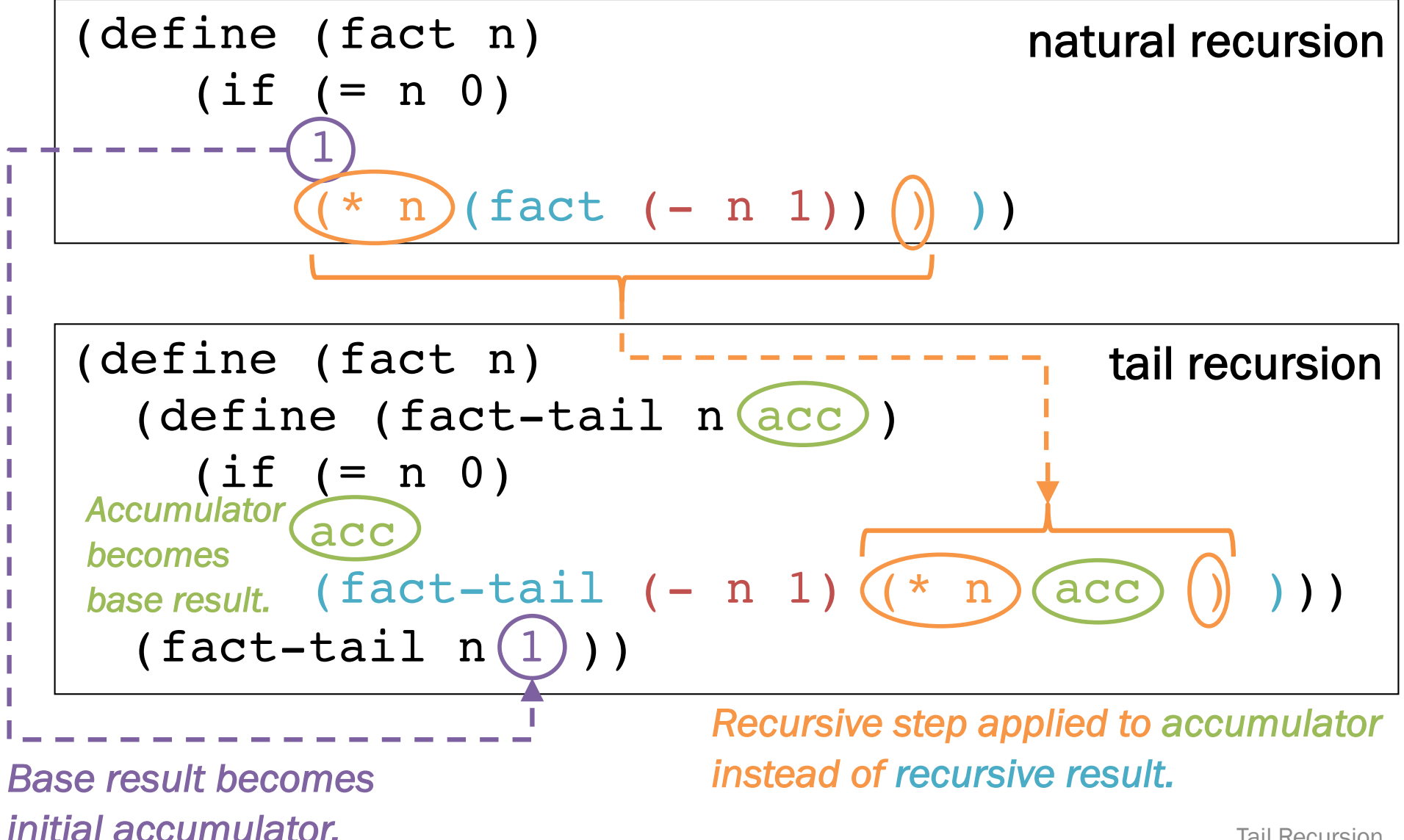

### Practice: use the transformation

```
;; Naturally recursive sum
(define (sum-natural xs)
  (if (null? xs)
    0
    (+ (car xs) (sum-natural (cdr xs)))))
```

```
;; Tail-recursive sum
(define (sum-tail xs)
```
#### Transforming non-commutative steps (order matters)

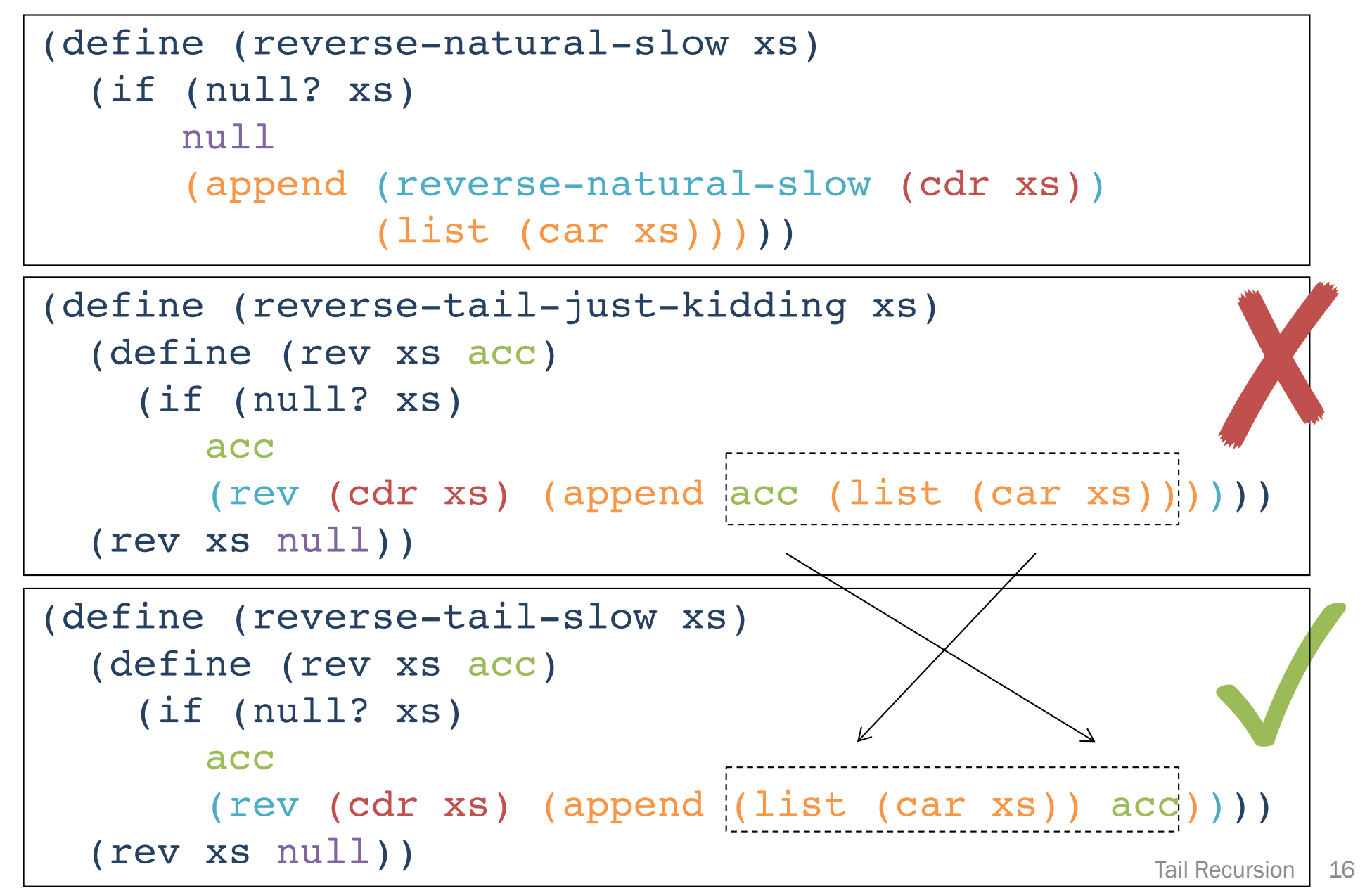

### The transformation is not always ideal.

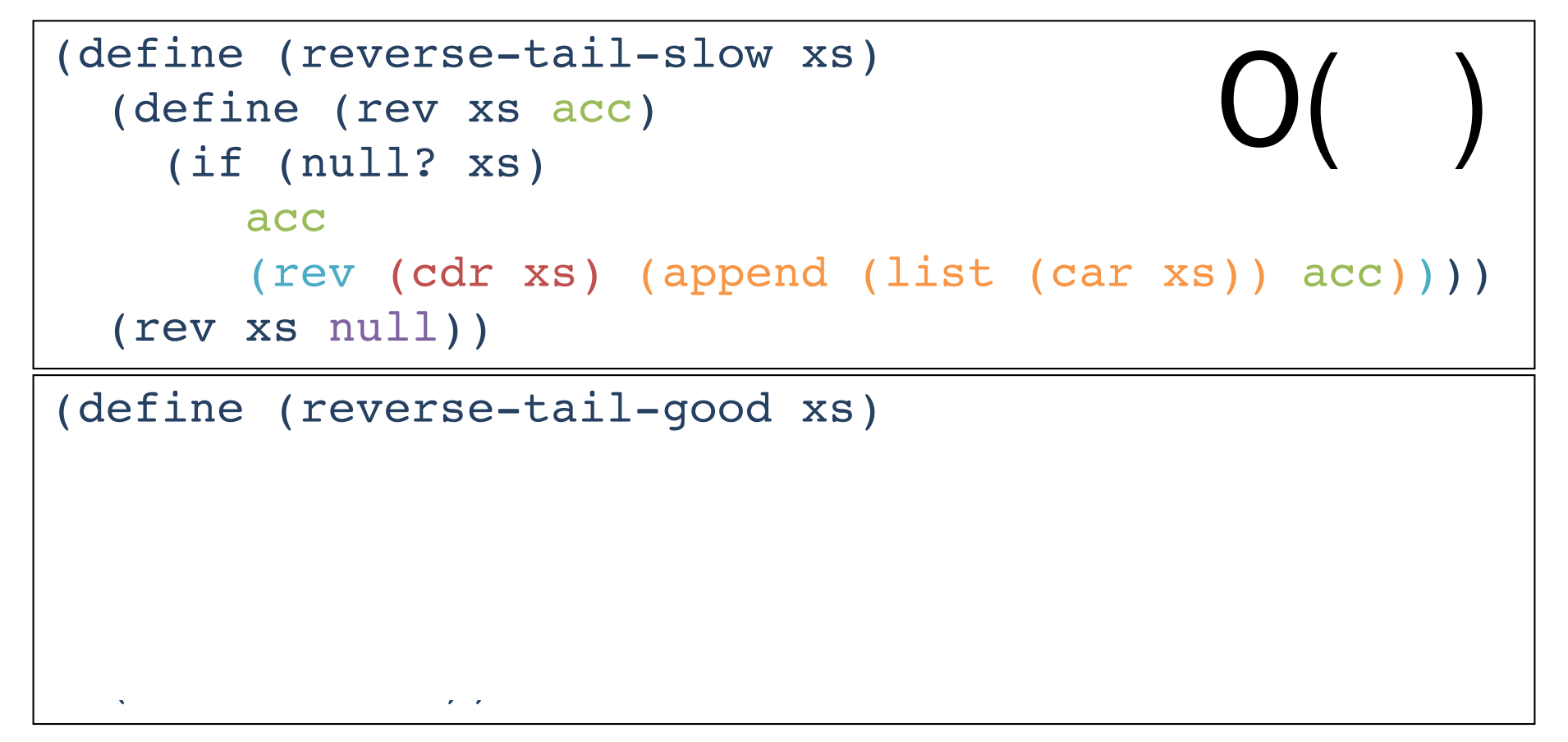

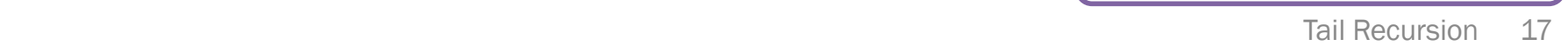

What about map, filter?

### Tail recursion ≠ accumulator pattern

```
; mutually tail recursive
(define (even n)
  (or (zero? n) (odd (- n 1))))
(define (odd n)
  (or (not (zero? n)) (even (- n 1))))
; tail recursive
(define (even2 n)
  (cond [ (= 0 n) #t][ (= 1 n) #f ][#t (even2 (- n 2))]
```
- Tail recursion and the accumulator pattern are commonly used together. They are not synonyms.
	- Natural recursion may use an accumulator.
	- Tail recursion does not necessarily involve an accumulator.

### Why tail recursion instead of loops with mutation?

- 1. Simpler language, but just as efficient.
- 2. Explicit dependences for easier reasoning.
	- Especially with HOFs like fold!

### Identify dependences between

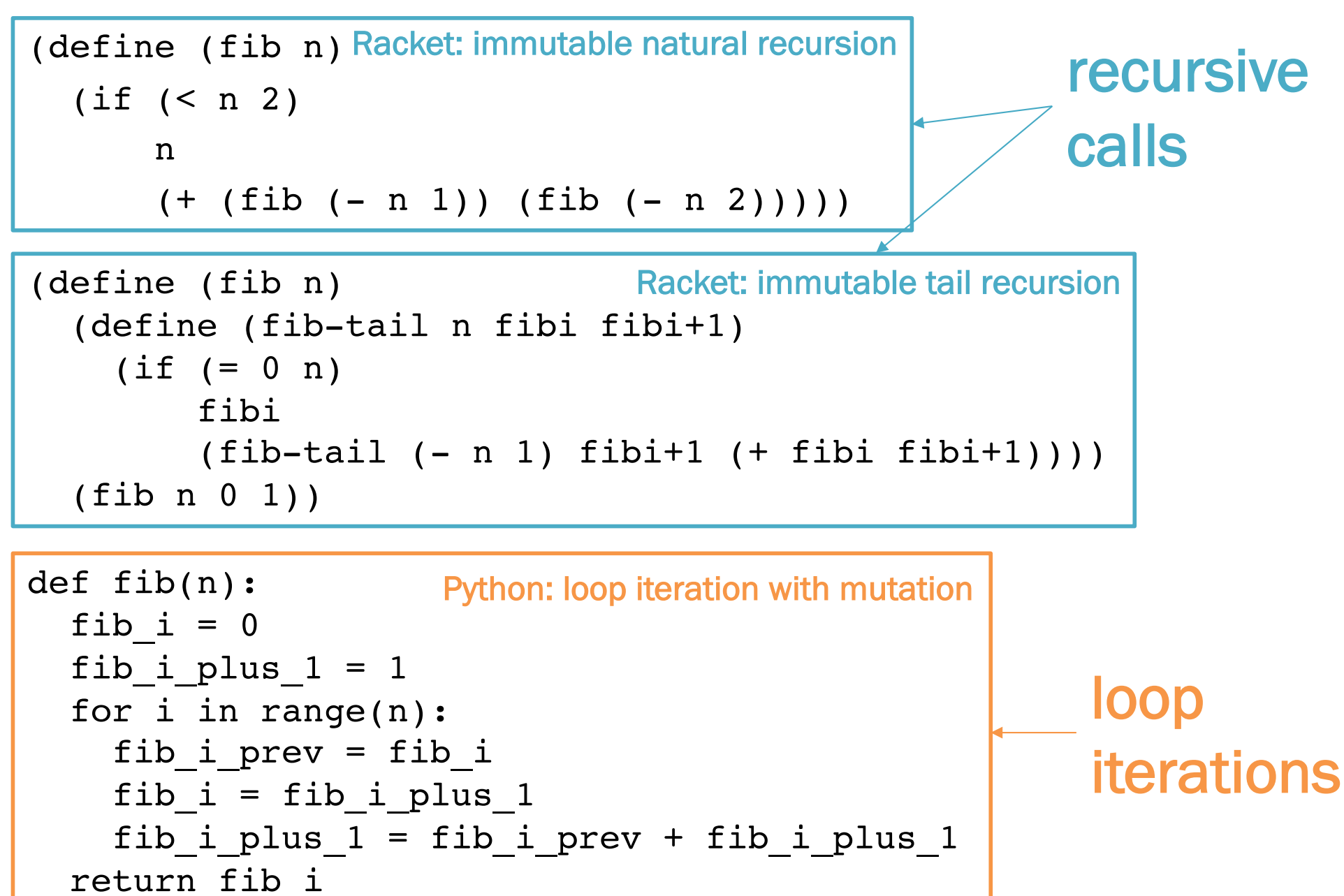

#### Identify dependences between What must we inspect to

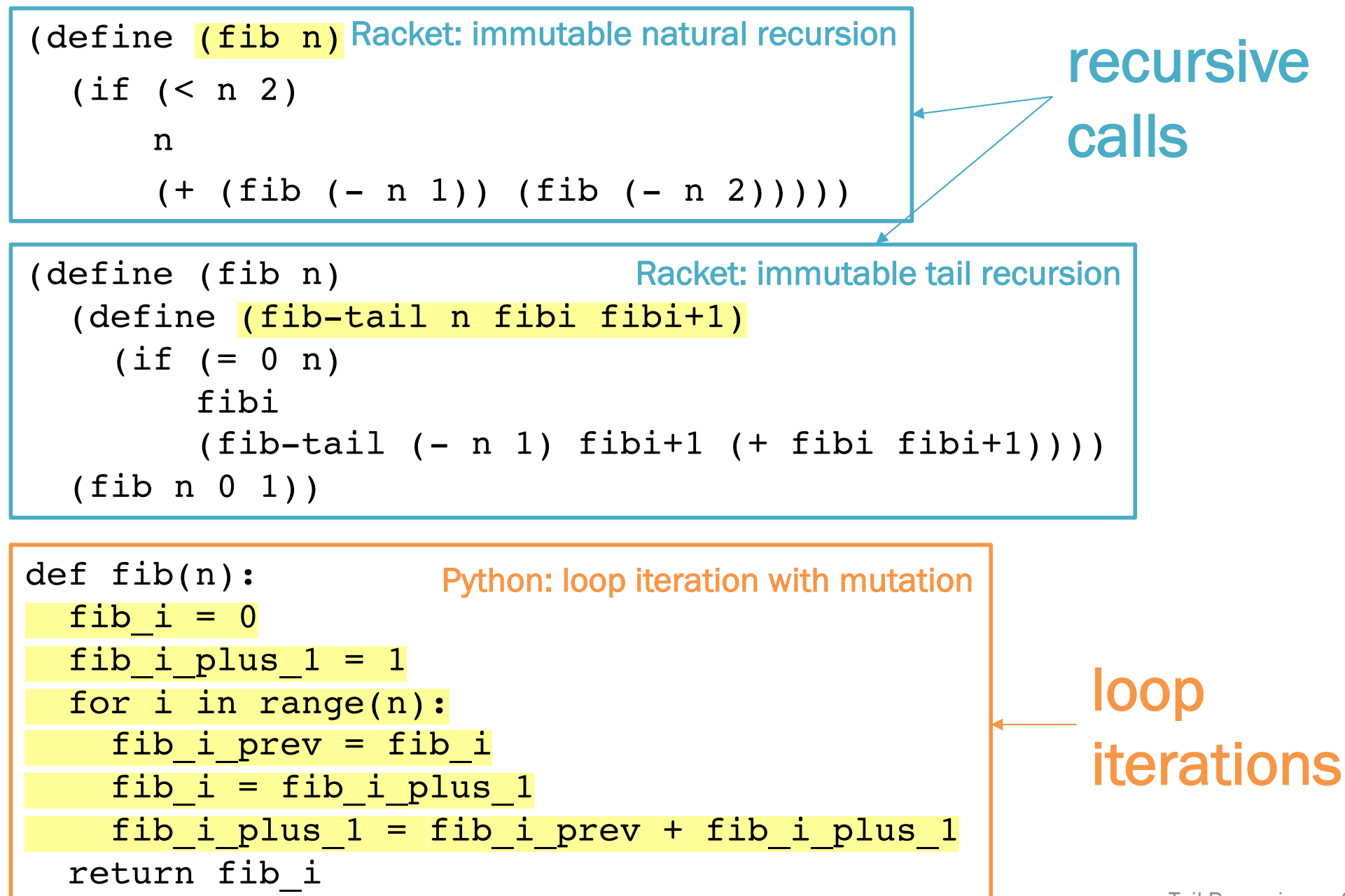

#### Fold: iterator over recursive structures HOF HOF

(a.k.a. *reduce*, *inject*, …)

(fold\_ combine init list) accumulates result by iteratively applying (combine element accumulator) to each element of the list and accumulator so far

(starting from init) to produce the next accumulator.

- (foldr f init (list 1 2 3)) computes  $(f 1 (f 2 (f 3 init)))$
- (foldl f init (list 1 2 3)) computes (f  $3$  (f  $2$  (f  $1$  init)))

### Folding geometry

Natural recursion

#### (foldr combine init L)

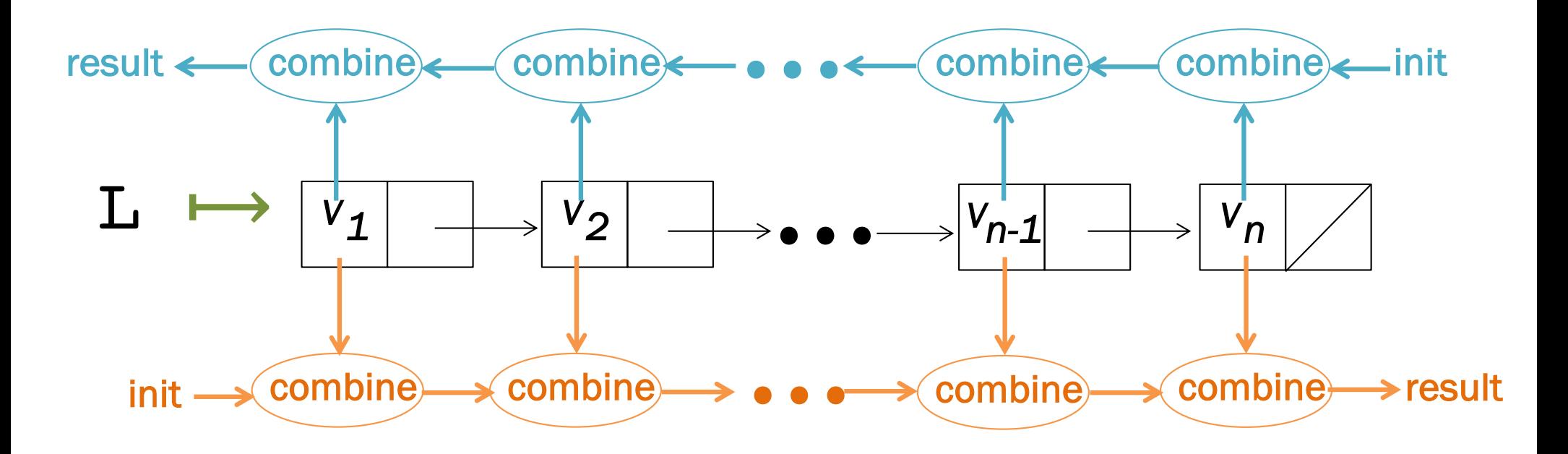

#### (foldl combine init L)

Tail recursion

### Fold code: tail.rkt

- foldr implementation
- foldl implementation
- using foldr/foldl
- bonus mystery folding puzzle

### Super-iterators!

- Not built into the language
	- Just a programming pattern
	- Many languages have built-in support, often allow stopping early without resorting to exceptions
- Pattern separates recursive traversal from data processing
	- Reuse same traversal, different folding functions
	- Reuse same folding functions, different data structures
	- Common vocabulary concisely communicates intent
- map,  $filter, fold + closures/lexical scope = superpower$ 
	- Later: argument function can use any "private" data in its environment.
	- Iterator does not have to know or help.